## **Corso di Laureamagistrale in Medicina Veterinaria (LM42)**

**Anno Accademico 2017/2018**

Programma dell'insegnamento di **Informatica** dell'esame integrato di **Economia e Statistica**

**Anno di corso I Bimestre I**

N° CFU: **2** Ore complessive: **16**

## **Programma di studio ed argomenti di lezione dell'insegnamento**

- 1) Hardware e Software:
	- $\triangleright$  Tipi di elaboratori: i computer multiutente (Server), i personal computer. La rappresentazione dell'informazione: bit, byte, unità superiori al byte, i codici. L'unità centrale di elaborazione (CPU). La memoria: Rom, Ram, la memoria virtuale, la cache, i buffer. Le porte del computer. Le periferiche del computer. Le memorie secondarie.
	- Funzioni principali dei sistemi operativi. Il BIOS. I sistemi multitasking. I sistemi multithreading. I sistemi multiutenti. I sistemi multiprocessori. Categorie dei sistemi operativi, con particolare riferimento a sistemi operativi perdesktop. La gestione dei file. Le utilità.
- 2) Internet e il web:
	- $\geq$  Il Web come funziona e a che cosa serve. Come connettersi a Internet e al WWW. Come navigare e cercare informazioni nel WEB. Introduzione ai servizi del Web.
- 3) Programmi e-mail e VoIP.

#### **Modalità di erogazione della didattica**

Lezioni frontali: **CFU 2 Ore 16**

#### **Frequenza**

Obbligatoria **SI**

**Prerequisiti** (propedeuticità e competenze acquisite) Nessuno

#### **Obiettivi formativi specifici dell'insegnamento**

Fornire allo studente le conoscenze necessarie a poter utilizzare un computer in ambiente office e sfruttare le possibilità della rete per scopi didattici e di ricerca

#### **Risultati d'apprendimento attesi**

Al termine del corso lo studente deve avere acquisito:

**Conoscenze**: deve aver appreso la composizione di un computer, i S.O. utilizzati e i programmi utili al suo percorso.

**Competenze**: deve essere in grado di poter utilizzare il computer e il pacchetto office utile agli scopi del suo percorso (Word, Excell, Power-Point).

**Abilità**: saper navigare, utilizzare un foglio di calcolo, creare una presentazione e scrivere un trattato in word.

# **Metodi didattici**

Il corso si effettua in aula dotata di strumenti multimediali, utilizzando diapositive in powerpoint. Alcune lezioni si effettuanoin aula informatica ubicata all'interno della Biblioteca opportunamente attrezzata di PC connessi in rete e con software office installati.

## **Accertamento dell'acquisizione delle conoscenze/competenze**

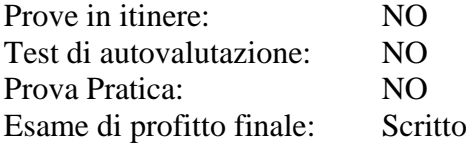

## **Modalità di svolgimento dell'esame e criteri di valutazione dell'apprendimento:**

Test scritto a risposta multipla. La valutazione acquisita nel modulo, unitamente a quella dei moduli di "Economia agraria", "Fisica applicata" e "Statistica", concorrerà alla determinazionedella valutazione finale dell'esame di Economia e statistica.

## **Libri di Testo e materiale didattico di riferimento**

D.P.Curtin, Informatica di base. Appunti delle lezioni

## **Sedi delle attività didattiche:**

**Aula n. 7**- Dipartimento di Medicina Veterinaria, strada provinciale 62 perCasamassima, km. 3, 70010 Valenzano (BA)

#### **Materiale ed abbigliamento di biosicurezza richiesti per la frequenza al corso** Nessuno

## **Titolare del corso**

Prof. Passantino Giuseppe Dipartimento di Medicina Veterinaria Strada Provinciale 62 per Casamassima, Km 3, 70010 Valenzano (BA) tel.0805443842 e-mail [giuseppe.passantino@uniba.it](mailto:giuseppe.passantino@uniba.it)

#### **Orario di ricevimento studenti**

Martedì e giovedì ore 10.30-12.30 e mercoledì ore 15.00-17.00

# **Syllabus**

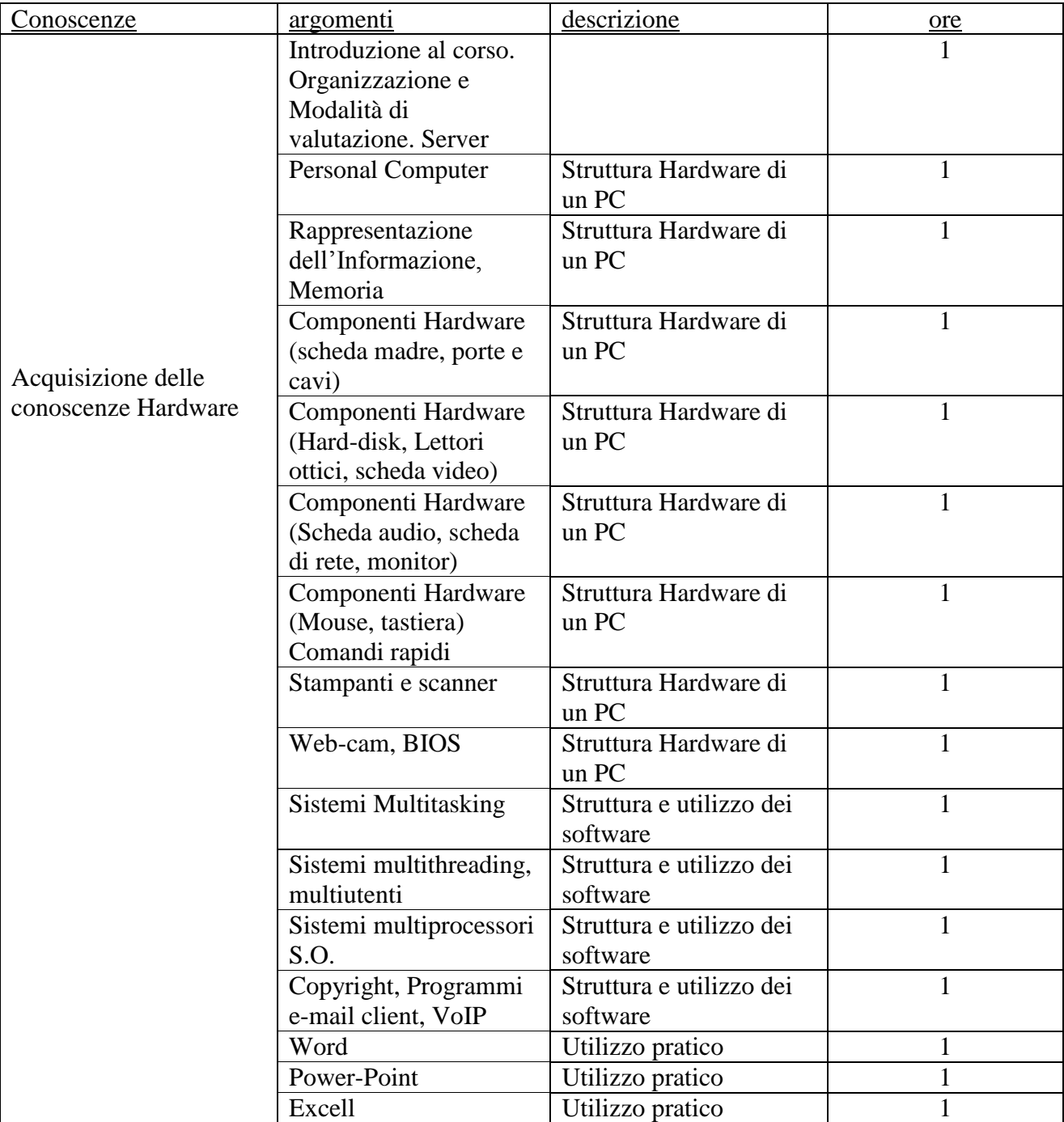